## **How To Install Theme Magento**>>>CLICK HERE<<<

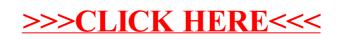